## **Chapter 1: Getting Started with Your First Web Application**

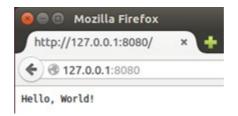

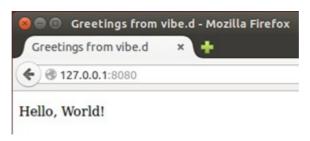

## **Chapter 3: Get Interactive – Forms and Flow Control**

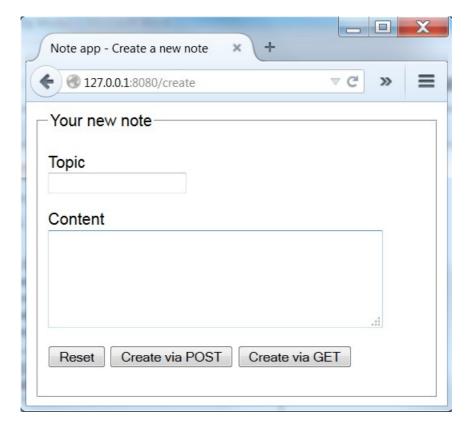

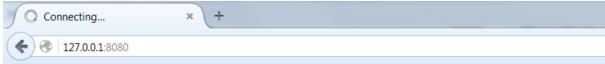

## Welcome to the Note app

Please login to view your notes.

| Authentication Required X |                                                                                                    |
|---------------------------|----------------------------------------------------------------------------------------------------|
| ?                         | A username and password are being requested by http://127.0.0.1:8080. The site says: "The Note app" |
| User Name:                | yourid                                                                                              |
| Password:                 | •••••                                                                                               |
|                           | OK Cancel                                                                                           |

## **Chapter 7: The vibe.d Internals**

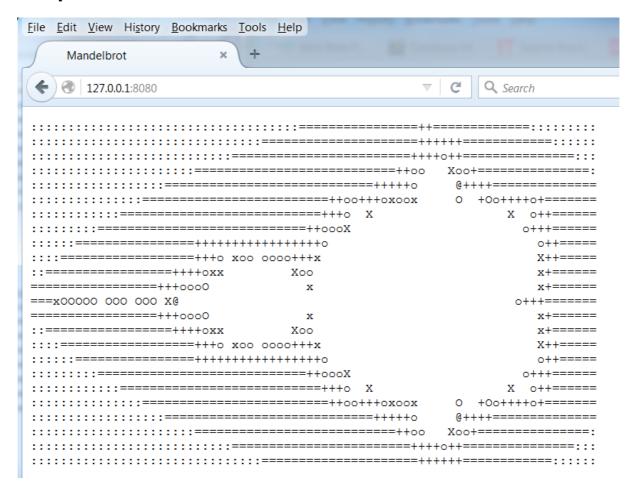

**Chapter 8: Using vibe.d with a GUI Client** 

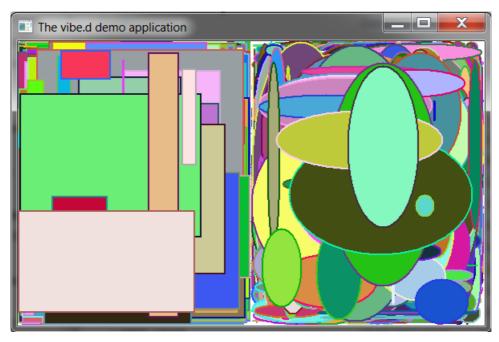

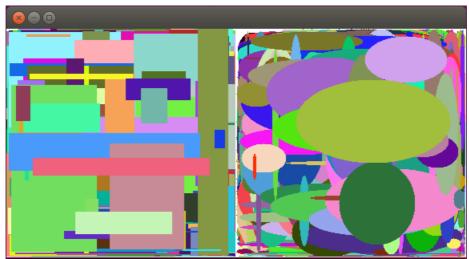